# **Aba Dados II (CCTCP100TAB2)**

Esta documentação é válida para todas as versões do Consistem ERP.

# **Pré-Requisitos**

[Cadastro de Engenharia \(CCTCP020\)](https://centraldeajuda.consistem.com.br/pages/viewpage.action?pageId=134878288) [Cadastro de Tamanho \(CCTCP035\)](https://centraldeajuda.consistem.com.br/pages/viewpage.action?pageId=86972293) [Cadastro de Coleção \(CCTCP105\)](https://centraldeajuda.consistem.com.br/pages/viewpage.action?pageId=86972341) [Cadastro de Etiqueta \(CCTCP110\)](https://centraldeajuda.consistem.com.br/pages/viewpage.action?pageId=86972344) [Cadastro de Peça \(CCTCP115\)](https://centraldeajuda.consistem.com.br/pages/viewpage.action?pageId=86972348) [Cadastro de Família \(CCTCP195\)](https://centraldeajuda.consistem.com.br/pages/viewpage.action?pageId=86972395) [Cadastro de Linha de Produto \(CCTCPC020\)](https://centraldeajuda.consistem.com.br/pages/viewpage.action?pageId=86972452) [Cadastro de Cor/Variante \(CCTTG040\)](https://centraldeajuda.consistem.com.br/pages/viewpage.action?pageId=134879167) [Cadastro do Código de IBC \(CCTCP215\)](https://centraldeajuda.consistem.com.br/pages/viewpage.action?pageId=86972402)

### **Acesso**

Módulo: Industrial - PPCP Confecção

Grupo: Engenharia de Produtos da Confecção

[Cadastro de Engenharia \(CCTCP020\)](https://centraldeajuda.consistem.com.br/pages/viewpage.action?pageId=134878288)

Botão "Complementos"

Opção "1

# **Visão Geral**

O objetivo deste programa é determinar as informações comerciais e critérios de classificação de mercado e especificações do produto.

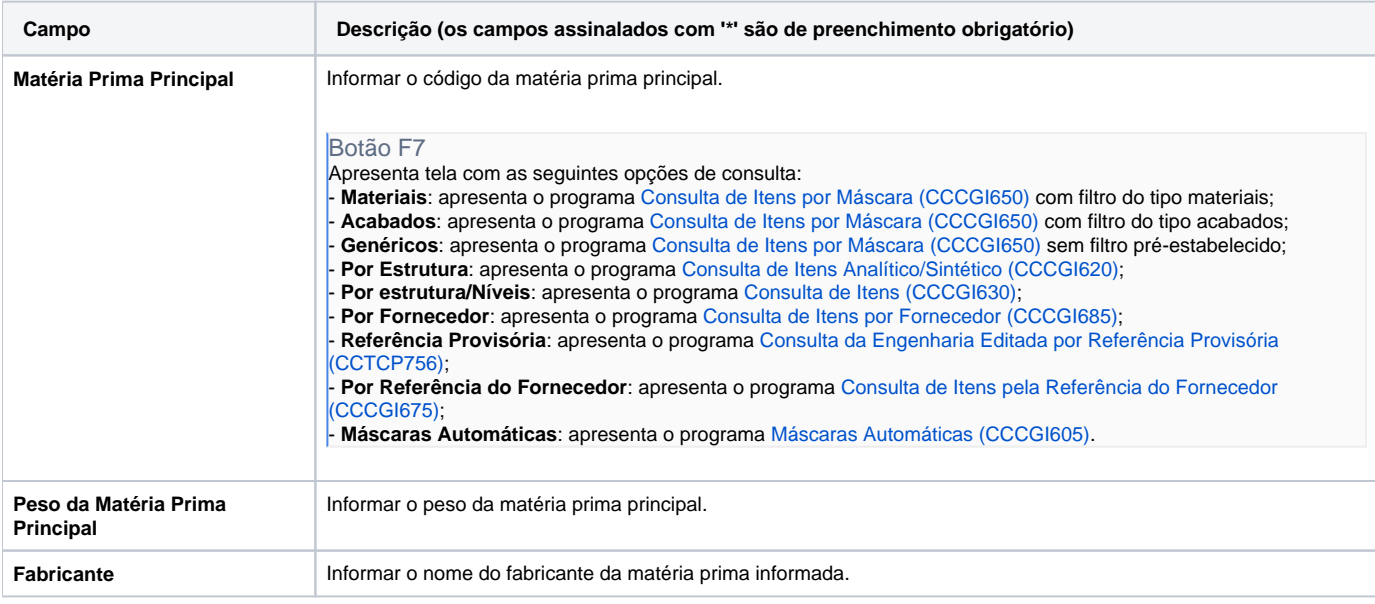

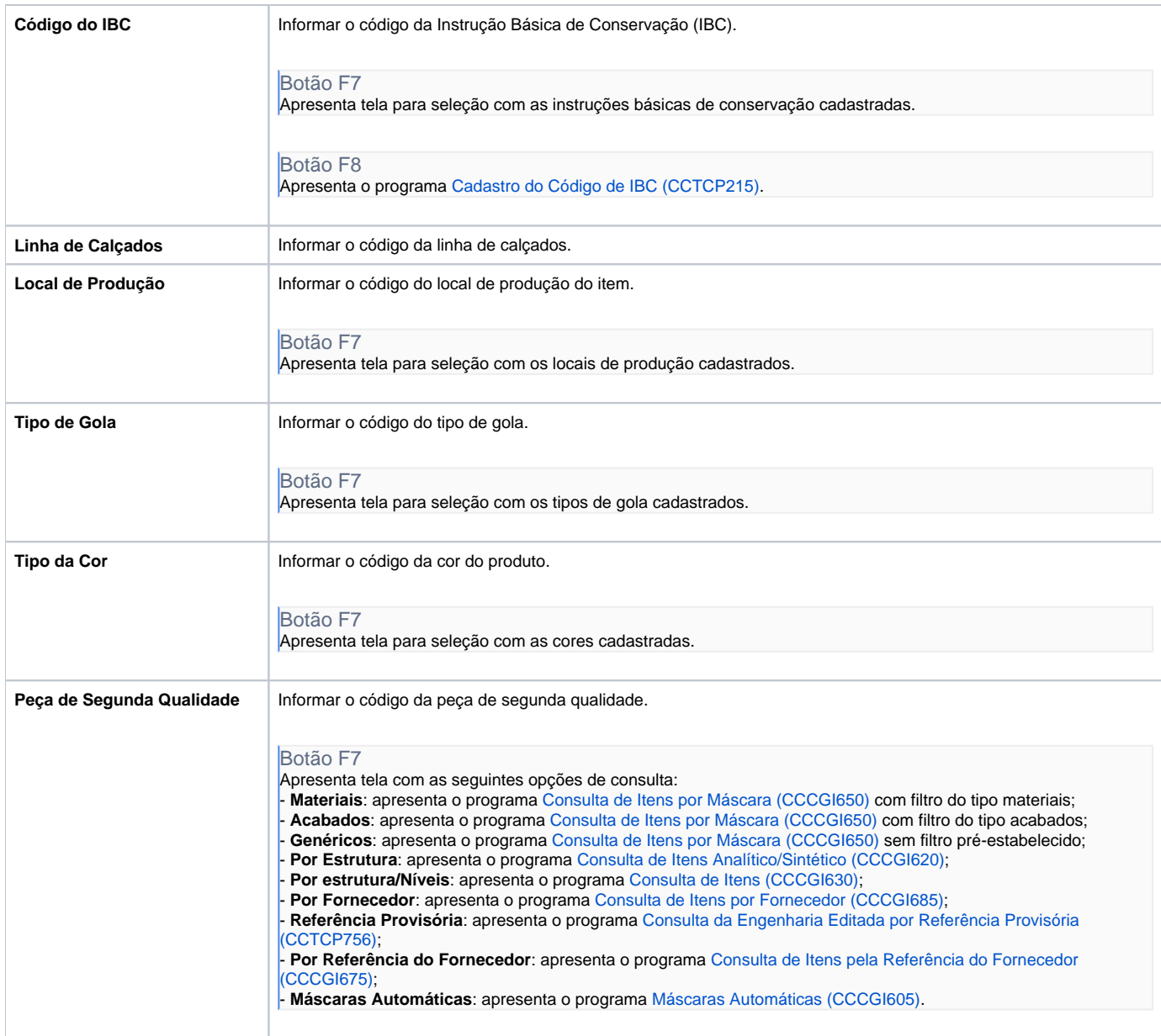

#### Atenção

As descrições das principais funcionalidades do sistema estão disponíveis na documentação do [Consistem ERP Componentes.](http://centraldeajuda.consistem.com.br/pages/viewpage.action?pageId=56295436) A utilização incorreta deste programa pode ocasionar problemas no funcionamento do sistema e nas integrações entre módulos.

Exportar PDF

Esse conteúdo foi útil?

Sim Não